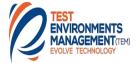

## Omnium Enterprise – DevOps Test Environment Management Tracking

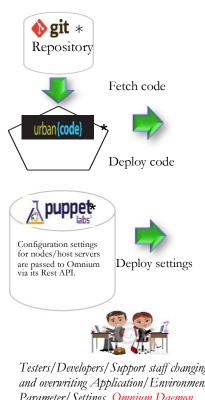

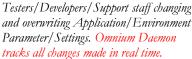

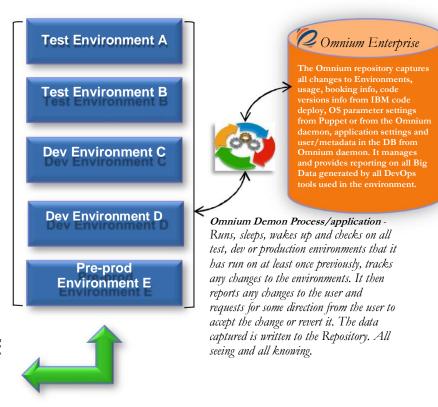

## Features of Omnium Enterprise

- The first of its kind DevOps manager to capture and report on data generated by all other DevOps tools or in-house tools.
- It acts as a CMDB for non-production environments, capturing Configuration Items such as IP addresses, server location, disk space allocated, memory and CPUs allocated and can also simply be used to hold information on servers, computers, devices, technology assets etc.
- Seamlessly integrates with all DevOps tools via its own REST API and provides a single, accurate, current source of all data retrieved from those tools.
- Tracks all changes from the OS level through to the application layer (to include middleware, messaging, transaction and database tiers etc.) all the way to the front end.
- Tracks all changes by either retrieving the data from existing DevOps tools, data such as OS parameter settings, configuration items, code deployments to environments or by detecting changes to application and environments specific configuration settings/parameters via the daemon.
- Contains its own repository to store all retrieved data and a user front end interface that provides IT Environments Management functions such as booking, scheduling, importing environment booking info from Excel, automatically pulls deployment info/actual logs from Atlassian Bamboo. Also provides reporting in the form of PDF reports, charts, dash boards, excel reports
- Captures all changes across the OS, application and database tier, changes to include configuration and parameter settings, also collates, manages and interprets/analyses all the Big Data that is currently generated by DevOps tools and uses the data to provide management reporting.
- Tracks any incidents of a security breach or a system getting hacked or unauthorised access, depending on how it is customised within the specific environment, because it is tracking all configuration settings which includes profile, security files and any changes the intruder makes across the configuration settings/parameters is likely to also be captured and flagged.

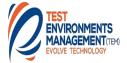

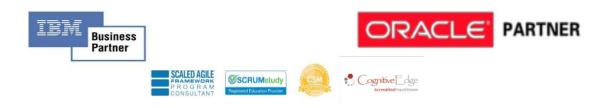

Please contact our marketing/sales team or register your interest at <a href="https://temscorp.com/contact-us.html">https://temscorp.com/contact-us.html</a>